# Computer Graphics 1

### Chapter 1 (April 22nd, 2010, 2-5pm): Introduction, coordinate systems, Lin Alg recap

### Why I almost didn't make it...

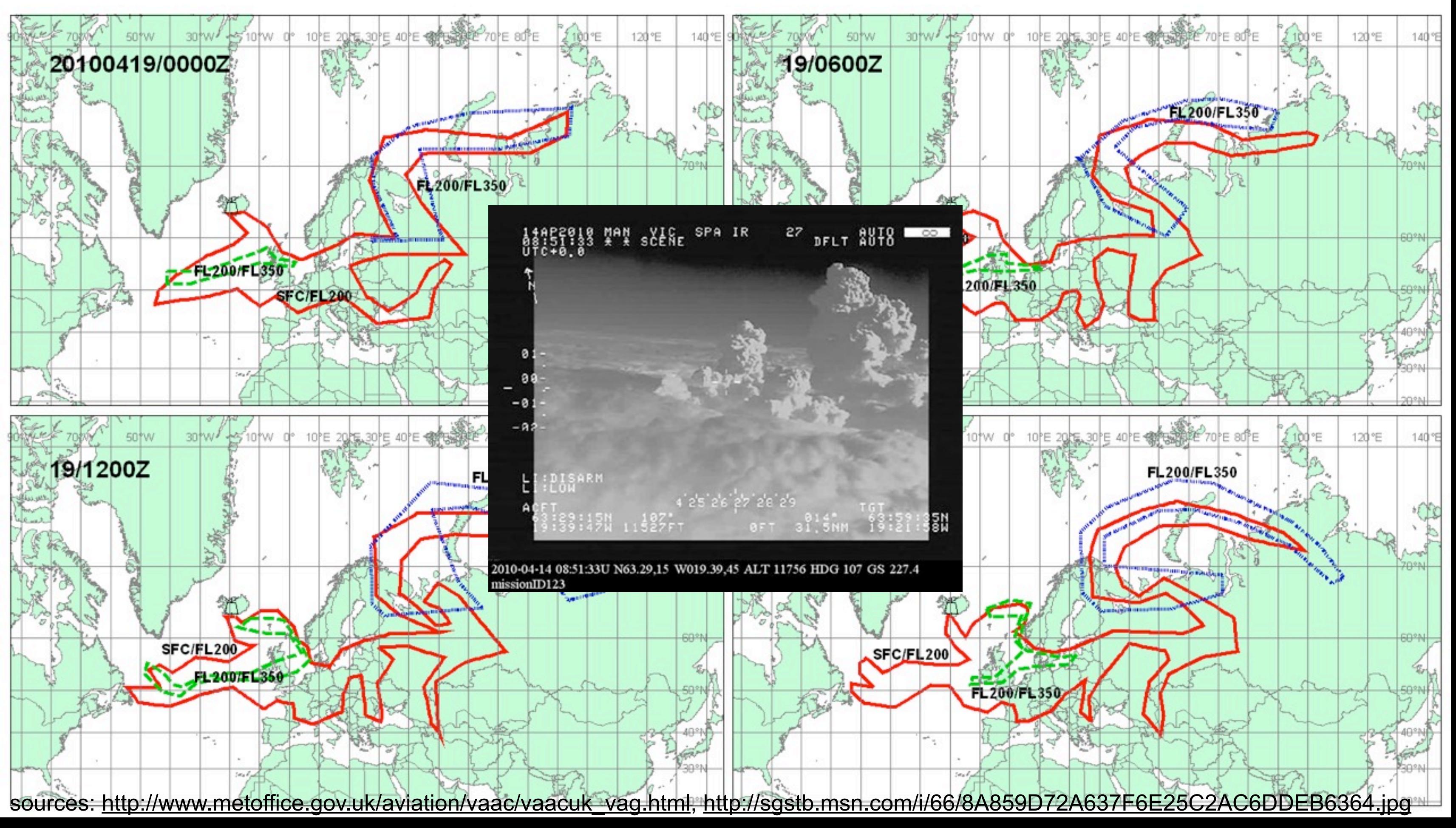

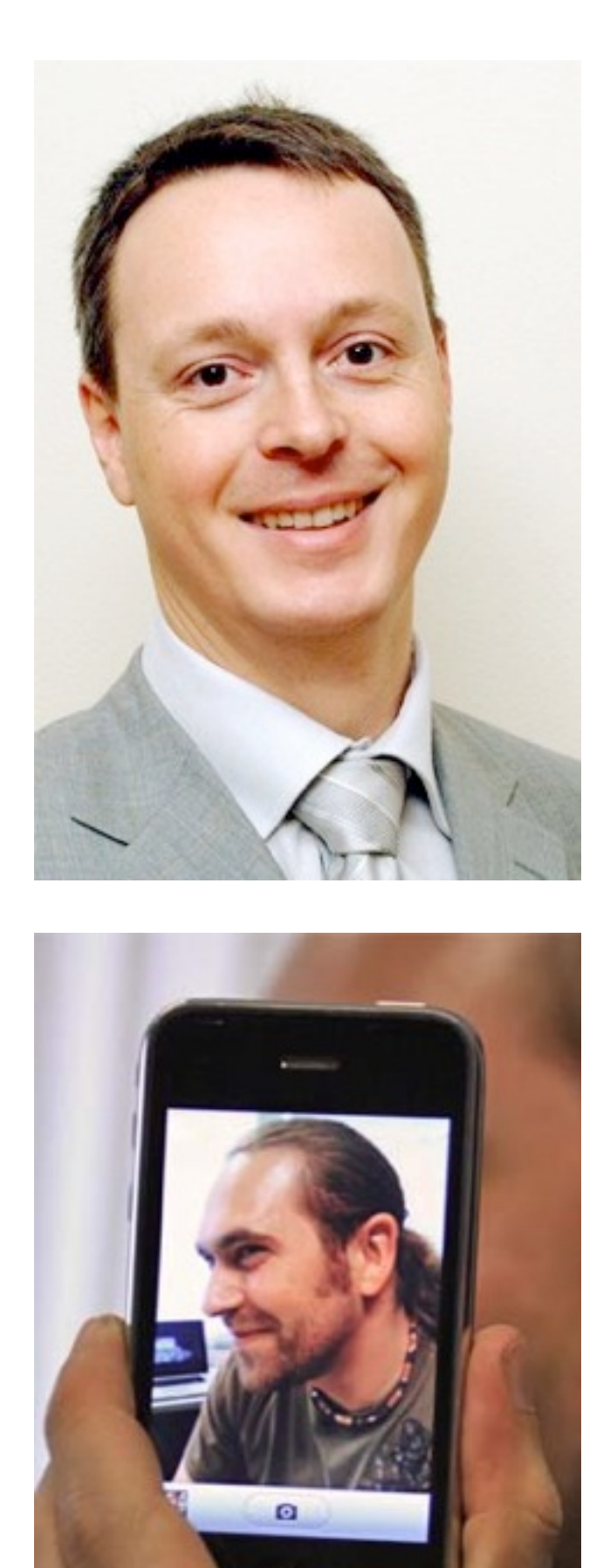

# About this class: Organization

- Bachelor Medieninformatik, 4th semester
- Bachelor Informatik, optional (?!?)
- Diplom Medieninformatik, optional
- Lecture: Andreas Butz, (Sebastian Boring)
	- –Thursday, 2-5pm, Theresienstraße, Room B004
	- Run as  $3V+2\ddot{U}$  this year, might change to  $2V+3\ddot{U}$  in the future
	- change from 2009: no image processing, just 3DCG, but deeper
	- might end a little early sometimes already this year
	- $-Q$ : Is 3x 3/4h with pauses OK? Start 14:15h (= 14 Uhr c.t.)
- PDF of the slides: night before class, print out and bring
- Podcast: night after class (if Keynote doesn't fail!)

image source: mimuc.de

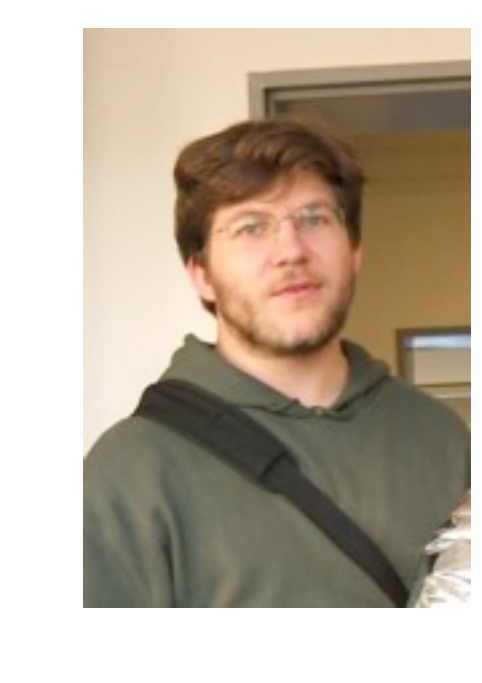

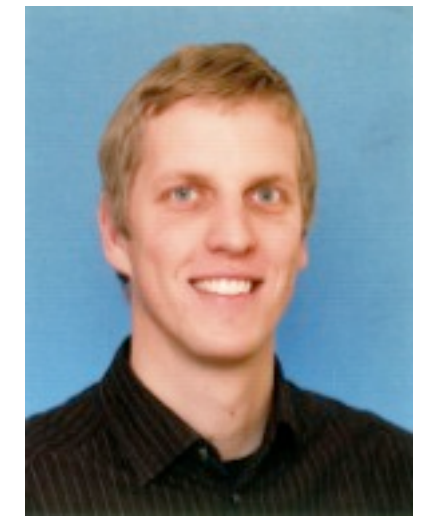

# Übungen "Computergrafik 1"

- Termine:
	- Praktische Anwendung und Ergänzung des Vorlesungsstoffs
	- Erste Übungsstunden in der ersten Semesterwoche (ab Freitag, 23.04.)
	- Alle Übungen: Theresienstr. 39 Raum B134
- Erwerb der Leistungspunkte (6 ECTS) und Benotung:
	- Klausur zu Semesterende (bisherige Planung: 26.07.2010)
- Übungsblätter:
	- Abgabe freiwillig, keine Bedingung für die Teilnahme an der Klausur
	- gute Vorbereitung auf die Klausur
	- Übungsblätter können zusätzlich benutzt werden, um Bonuspunkte für die Klausur zu sammeln (jedes Blatt wird korrigiert, die relative Anzahl der erreichten Punkte wird umgerechnet auf 0 – 15 % der in der Klausur erreichbaren Punkte)
	- Abgabe alleine (die ersten 3 Blätter) oder in festen 4er Gruppen (Einteilung durch die Übungsleiter)
- Plagiarismus:
	- Alle Übungsblätter müssen selbständig gelöst werden
	- Bei eindeutig abgeschriebenen Lösungen (manuelle und automatisierte Prüfung) werden alle Abgaben der Übung (sowohl für den Abschreiber als auch für die Vorlage) mit 0 Punkten gewertet

# Why should I learn about Computer Graphics?

- Basis for graphical digital media –in the heart of your study and many future jobs!
- Basis for recent CG movies and SFX –practically no more movies without it!
- Basis for many computer games –market bigger than the film industry

# 2D vs. 3D graphics vs. Pixels (see "Digitale Medien")

- Pixel-based graphics
	- given resolution, describe color at each pixel
	- basis for digital photography
	- whole research area of image processing
- 2D graphics (aka vector graphics) – uses 2D lines and areas to describe an image – 2D drawing programs: inkscape, Illustrator, Corel Draw, ...
- 3D graphics
	- describe 3D objects of a scene
	- compute what light would do to these objects
	- compute pixel image from a virtual camera

source: http://static.technorati.com/10/01/20/3467/Avatar-movie-Wallpapers.jpg

# ...so: 3D content on a 2D screen, huh?

- General problem: current screens are 2D
	- for true 3D perception, we need 2 images for the 2 eyes (stereo)
	- this is technically still difficult (need glasses)
	- research area of volumetric or (auto)stereoscopic displays
- Content is 3D, display is 2D: what problems does this bring?

–

–

–

–

–

–

–

# The 3D rendering pipeline (our version for this class)

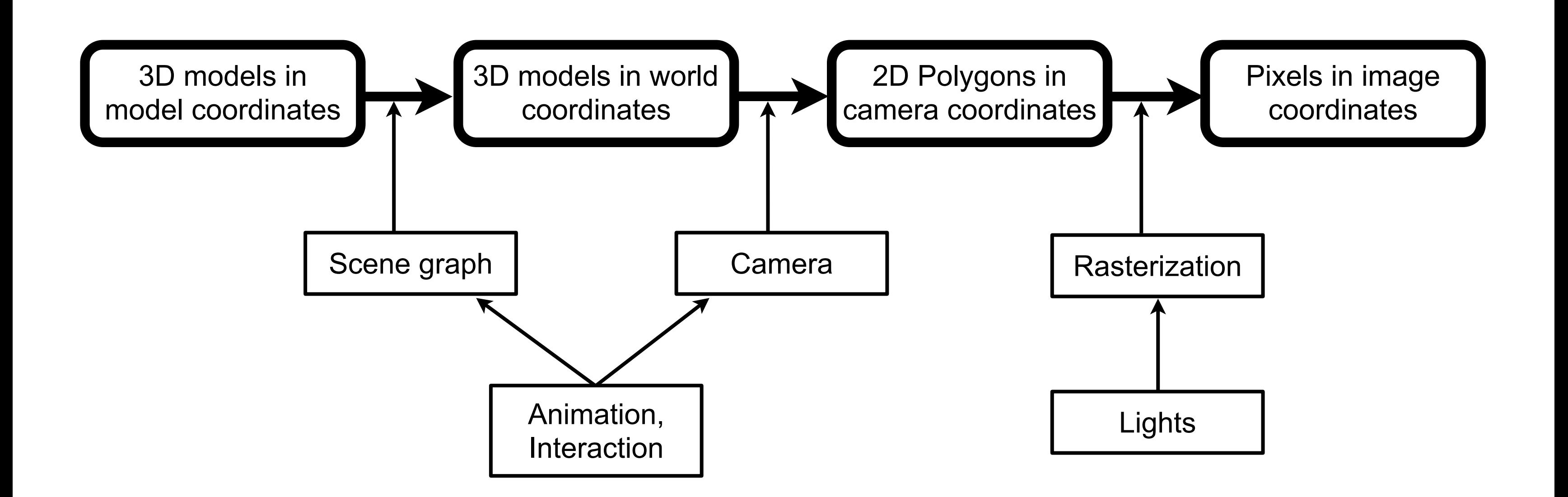

LMU München – Medieninformatik – Andreas Butz – Computergraphik 1 – SS2010

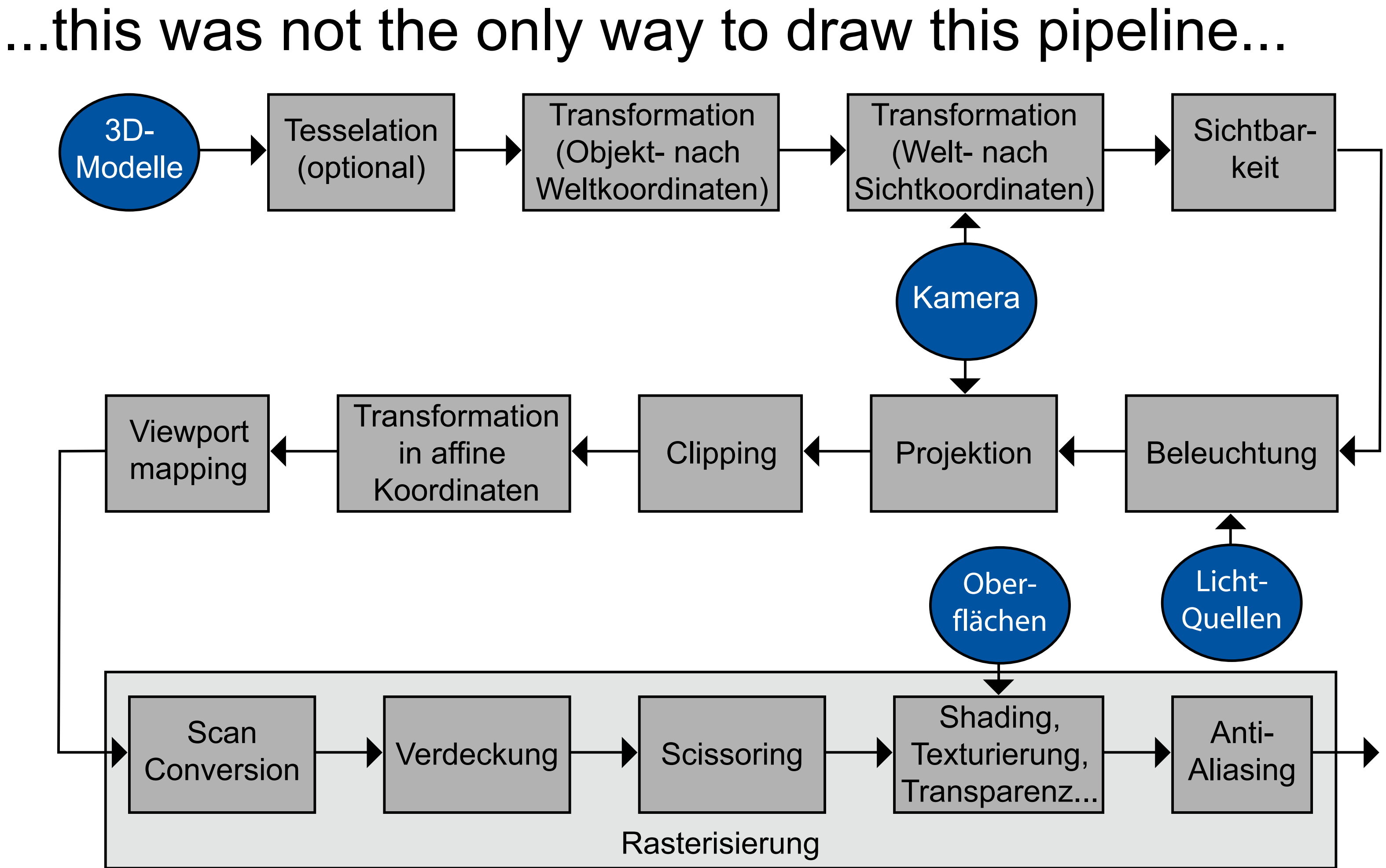

### Lecture Content

- 11 lecture appointments
- VL1 Intro, Lin Alg
- VL2 3D Modelling
- VL3 Bezier curves and Patches
- VL4 Scene graphs
- VL5 Camera, culling, Z-Buffer
- VL6 Light, Phong Model, Shadows
- VL7 Surfaces, Materials, Maps
- VL8 Shading, Rendering
- VL9 Animation
- VL10 Interaction
- VL11 Time Buffer
- 13 exercise appointments
- Ü1 Lin Alg
- $\cdot$  U2 C + QT
- **Ü3 C++ + Debugging**
- Ü4 OpenGL
- Ü5 Meshes
- Ü6 More light
- Ü7 Materials, Textures
- 
- Ü9 Animation, Paths
- Ü10 Picking

# • Ü8 Non Photorealistic Rendering

### Coordinate systems

- 3D vector space  $\mathbb{R}^3$  in limited precision – computation errors accumulate!
- 
- see numerical mathematics
	- implementations optimized, but be aware!
- Cartesian coordinate system – perpendicular axes
	- same linear scales on all axes
- Right-handed coordinate system
	-
	- follows thumb

–X=thumb, Y=index, Z=middle finger of the RH –Positive rotation follows fingers if positive axis

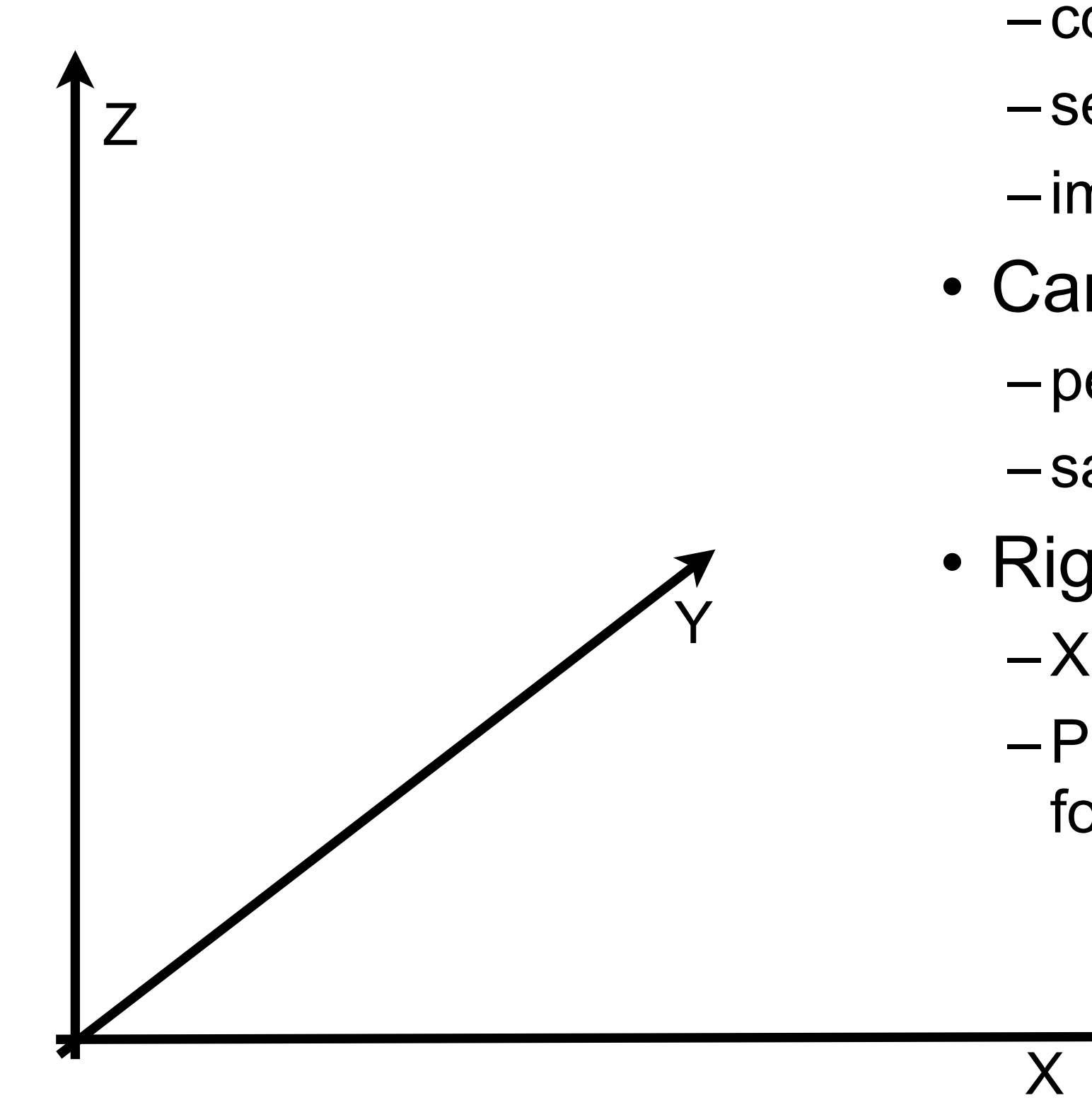

- Every point has a unique description (x,y,z)
- Vector (x,y,z) from origin (0,0,0) to point (x,y,z) – in CG we don't care whether row or column vectors!
- Line from point  $(x_1,y_1,z_1)$  to  $(x_2,y_2,z_2)$
- Polygon = sequence of lines in which – the end of one line is the start of the next
- Closed polygon: last point = first point
- Planar polygon: all points within one plane
- Normal vector of a plane is perpendicular to it – undefined for non-planar polygons
- Triangle = Polygon with 3 points – always planar: normal is always defined 8-)
- Point normal  $=$  normal of the polygon at the point

# Points, Vectors, Lines, Polygons, Normals

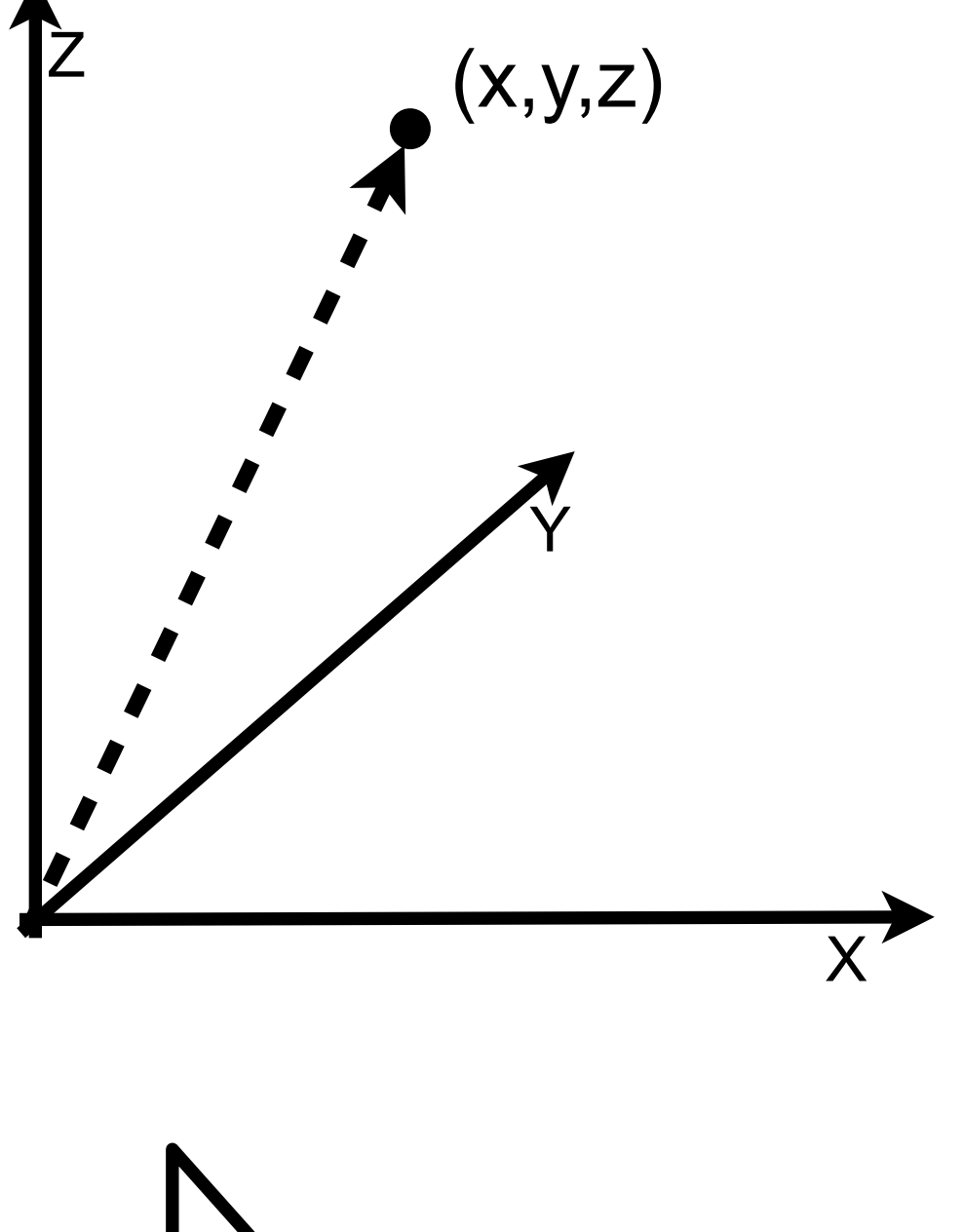

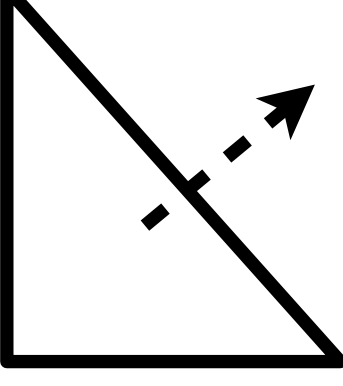

# Affine Transformations

- straight lines will remain straight lines
- distances and angles might change
- basic transformations are translation, rotation, scaling and shearing
- all combinations of these are affine transformations again
- combination is associative, but not commutative
- inverse transformation normally exists – counterexamples??
- neutral transformation is the identity transformation

# **Translation**

- add a vector t
- Hmm, not much to say here ;-)
- Inverse operation?
- Neutral operation?

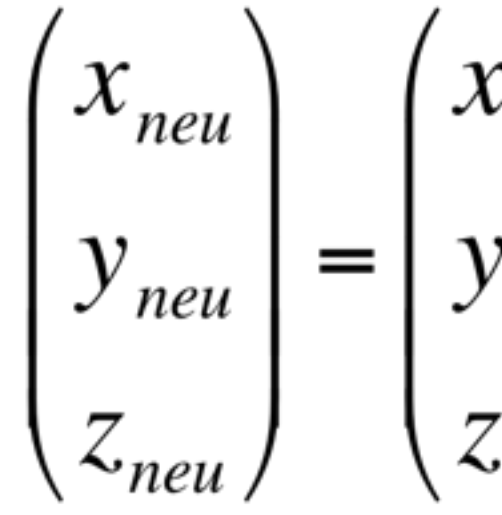

 $\begin{pmatrix} x_{neu} \\ y_{neu} \\ z_{neu} \end{pmatrix} = \begin{pmatrix} x_{alt} \\ y_{alt} \\ z_{alt} \end{pmatrix} + \begin{pmatrix} t_x \\ t_y \\ t_z \end{pmatrix} = \begin{pmatrix} x_{alt} + t_x \\ y_{alt} + t_y \\ z_{alt} + t_z \end{pmatrix}$ 

 $\begin{pmatrix} 0 \\ y \end{pmatrix} \begin{pmatrix} x_{alt} \\ y_{alt} \end{pmatrix} = \begin{pmatrix} S_x x_{alt} \\ S_y y_{alt} \end{pmatrix}$ <br> $\begin{pmatrix} 0 \\ S_z z_{alt} \end{pmatrix}$ 

# Scaling

- what happens to the handedness of a coordinate system? – what happens to all surface normals?
- This scaling is always about the origin.
- How about when we want to scale about an arbitrary point?

–

–

- Uniform scaling:  $s_x = s_y = s_z$
- Non-uniform scaling: not equal
- Mirroring:  $s_x * s_y * s_z < 0$ 
	- $-$  example:  $s_x = s_y = 1$ ,  $s_z = -1$

$$
\begin{pmatrix} x_{neu} \\ y_{neu} \\ z_{neu} \end{pmatrix} = \begin{pmatrix} s_x & 0 \\ 0 & s_y \\ 0 & 0 \end{pmatrix}
$$

- special cases: 90, 180, 270 degrees, what happens >360 degrees?
- How can we rotate about arbitrary axes?
- Lemma: Any rotation can be composed from 3 basic rotations – no proof here (see math lectures)
- Rotation about an axis which doesn't go through the origin?? –
- Rotations can also be described by Quaternions (maybe later ;-)
- ...or how else?? Advantages, Disadvatages?

# Rotation about X

- x stays constant
- y and z mix

–

–

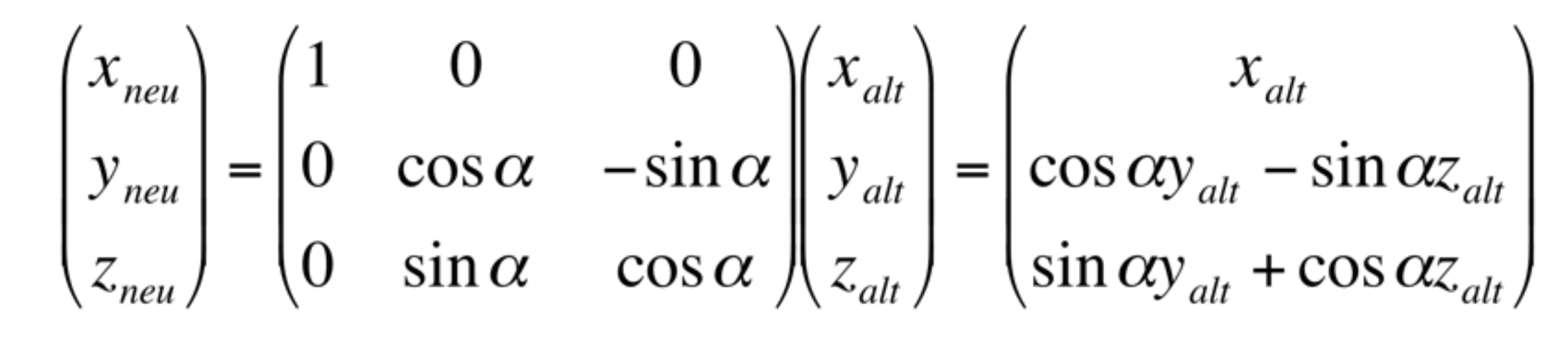

### Elementary rotations

- Combine to express arbitrary rotation
- This is not always intuitive
- Order matters (a lot!)
- Likely source of bugs!

$$
\begin{pmatrix} x_{\text{neu}} \\ y_{\text{neu}} \\ z_{\text{neu}} \end{pmatrix} = \begin{pmatrix} 1 & 0 & 0 \\ 0 & \cos \alpha & -\sin \alpha \\ 0 & \sin \alpha & \cos \alpha \end{pmatrix} \begin{pmatrix} x_{\text{alt}} \\ y_{\text{alt}} \\ z_{\text{alt}} \end{pmatrix} = \begin{pmatrix} x_{\text{alt}} \\ \cos \alpha y_{\text{alt}} - \sin \alpha z_{\text{alt}} \\ \sin \alpha y_{\text{alt}} + \cos \alpha z_{\text{alt}} \end{pmatrix}
$$

$$
\begin{pmatrix} x_{\text{neu}} \\ y_{\text{neu}} \\ z_{\text{neu}} \end{pmatrix} = \begin{pmatrix} \cos \beta & 0 & \sin \beta \\ 0 & 1 & 0 \\ -\sin \beta & 0 & \cos \beta \end{pmatrix} \begin{pmatrix} x_{\text{alt}} \\ y_{\text{alt}} \\ z_{\text{alt}} \end{pmatrix} = \begin{pmatrix} \cos \beta x_{\text{alt}} + \sin \beta z_{\text{alt}} \\ y_{\text{alt}} \\ \cos \beta z_{\text{alt}} - \sin \beta x_{\text{alt}} \end{pmatrix}
$$

$$
\begin{pmatrix} x_{\text{neu}} \\ y_{\text{neu}} \\ z_{\text{neu}} \end{pmatrix} = \begin{pmatrix} \cos \chi & -\sin \chi & 0 \\ \sin \chi & \cos \chi & 0 \\ 0 & 0 & 1 \end{pmatrix} \begin{pmatrix} x_{\text{alt}} \\ y_{\text{alt}} \\ z_{\text{alt}} \end{pmatrix} = \begin{pmatrix} \cos \chi x_{\text{alt}} - \sin \chi y_{\text{alt}} \\ \sin \chi x_{\text{alt}} + \cos \chi y_{\text{alt}} \\ z_{\text{alt}} \end{pmatrix}
$$

# Shearing along X

• z and y remain

- Xneu depends on y now
- areas and volumes remain the same
- angles change

- analog formulas for Y and Z
- shearing along an arbitrary axis?

–

–

$$
\begin{pmatrix} x_{neu} \\ y_{neu} \\ z_{neu} \end{pmatrix} = \begin{pmatrix} 1 & m & 0 \\ 0 & 1 & 0 \\ 0 & 0 & 1 \end{pmatrix} \begin{pmatrix} x_u \\ y_u \\ z_u \end{pmatrix}
$$

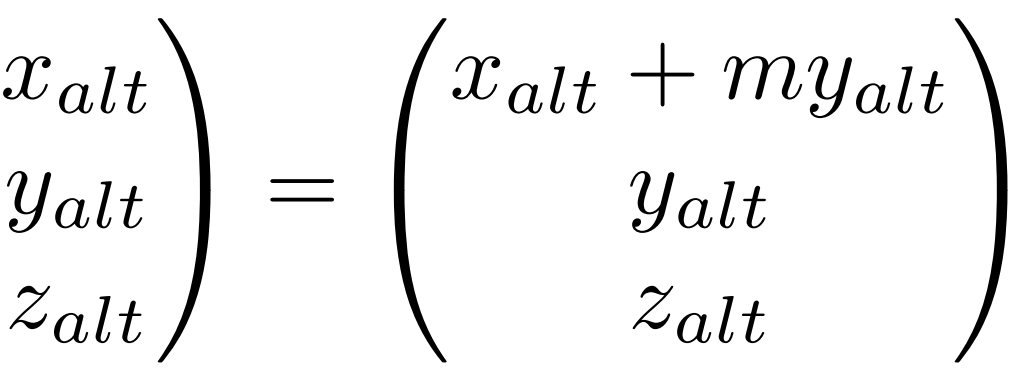

# Combining Multiple Transformations

- Rotation, scaling and shearing are expressed as matrices – associative, hence can all be combined into one matrix
	- many of these operations can also be combined into one matrix
- Translation is expressed by adding a vector – adding vectors is also associative – many translations can be combined into a single vector
- Combination of Translation with other operations? – series of matrices and vectors, no way to combine al in one – ...except if there was a matrix to express translation ?!?

–

–

- assumption: project onto Z plane  $\overline{ }$
- x and y remain the same,  $z=0$
- hence: not reversible!!!

# Projection 3D to 2D

100 0 1 0  $0\quad 0$  $\setminus$  $\overline{ }$  $\bigg)$  $\overline{ }$  $x_{alt}$ yalt  $z_{alt}$  $\setminus$  $\Bigg) =$  $\bigg)$  $\overline{ }$  $x_{alt}$ yalt 0  $\setminus$  $\overline{ }$ 

• This is the orthographic (parallel) projection

 $\bigg)$ 

 $x_{neu}$ 

 $\setminus$ 

 $\Bigg) =$ 

 $\bigg)$ 

 $\overline{ }$ 

 $y_{neu}$ 

 $z_{neu}$ 

• what does this mean visually?

–

–

–

• Any ideas for perspective projection? – will come in camera chapter of this class

–

–

–

$$
\begin{pmatrix} x \\ y \\ z \end{pmatrix} \Rightarrow \begin{pmatrix} x \\ y \\ z \\ 1 \end{pmatrix}
$$
  
\n $m_{1,3}$   
\n $m_{2,3}$   
\n $m_{3,3}$   
\n $m_{3,1}$   
\n $m_{3,2}$   
\n $m_{3,3}$   
\n $m_{3,3}$   
\n $m_{3,1}$   
\n $m_{3,2}$   
\n $m_{3,3}$   
\n $m_{3,3}$   
\n $m_{3,1}$   
\n $m_{3,2}$   
\n $m_{3,3}$   
\n $m_{3,3}$   
\n $m_{3,1}$   
\n $m_{3,2}$   
\n $m_{3,3}$   
\n $m_{3,3}$   
\n $m_{3,4}$   
\n $m_{3,5}$   
\n $m_{3,6}$   
\n $m_{3,7}$   
\n $m_{3,8}$   
\n $m_{3,9}$   
\n $m_{3,1}$   
\n $m_{3,2}$   
\n $m_{3,3}$   
\n $m_{3,4}$   
\n $m_{3,5}$   
\n $m_{3,6}$   
\n $m_{3,7}$   
\n $m_{3,8}$   
\n $m_{3,9}$   
\n $m_{3,1}$   
\n $m_{3,2}$   
\n $m_{3,3}$   
\n $m_{3,4}$   
\n $m_{3,5}$   
\n $m_{3,6}$   
\n $m_{3,7}$   
\n $m_{3,8}$   
\n $m_{3,9}$   
\n $m_{3,1}$   
\n $m_{3,2}$   
\n $m_{3,3}$   
\n $m_{3,4}$   
\n $m_{3,5}$   
\n $m_{3,6}$   
\n $m_{3,7}$   
\n $m_{3,8}$   
\n $m_{3,9}$   
\n $m_{3,1}$   
\n $m_{3,2}$   
\n $m_{3,3}$   
\n<

$$
\begin{pmatrix} 1 & 0 & 0 & t_x \\ 0 & 1 & 0 & t_y \\ 0 & 0 & 1 & t_z \\ 0 & 0 & 0 & 1 \end{pmatrix} \begin{pmatrix} x_{alt} \\ y_{alt} \\ z_{alt} \end{pmatrix} = \begin{pmatrix} x_{alt} + t_x \\ y_{alt} + t_y \\ z_{alt} + t_z \\ 1 \end{pmatrix}
$$

- for vectors, add a 1 as the 4th component
- for matrices, add 0 and a 1 on the diagonal
- Matrices for rotation, scaling and shearing are the same in the upper left corner
- Translation matrix contains the translation vector in the last column
- Now, all affine transformations can be expressed as matrices and combined
- How about computational cost?

 $m_{1,1}$  $m_{1,2}$  $m_{2,1}$  $m_{2,2}$  $m_{3,1}$  $m_{3,2}$ 

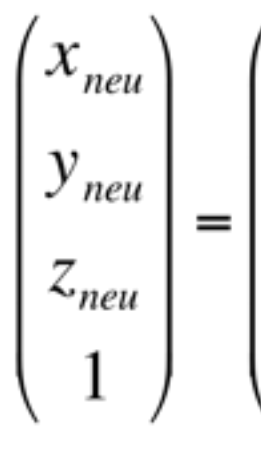

### Homogeneous Coordinates

- Trick to express translation as a matrix
- Add one dimension

–

–

LMU München – Medieninformatik – Andreas Butz – Computergraphik 1 – SS2010

[http://de.academic.ru/pictures/dewiki/111/original\\_utah\\_teapot.jpg](http://de.academic.ru/pictures/dewiki/111/original_utah_teapot.jpg)

# About Teapots and Bunnies

- Origin: Martin Newell (1975), University of Utah (hence "Utah teapot")
- Purpose: show how a complex 3D object can be modeled nicely with only a few Bezier patches
- Is a primitive object in some 3D packages – e.g., GLUT
- Original pot was scaled along Z
- Similar stories for Stanford Bunny and Cornell Box (will see later)

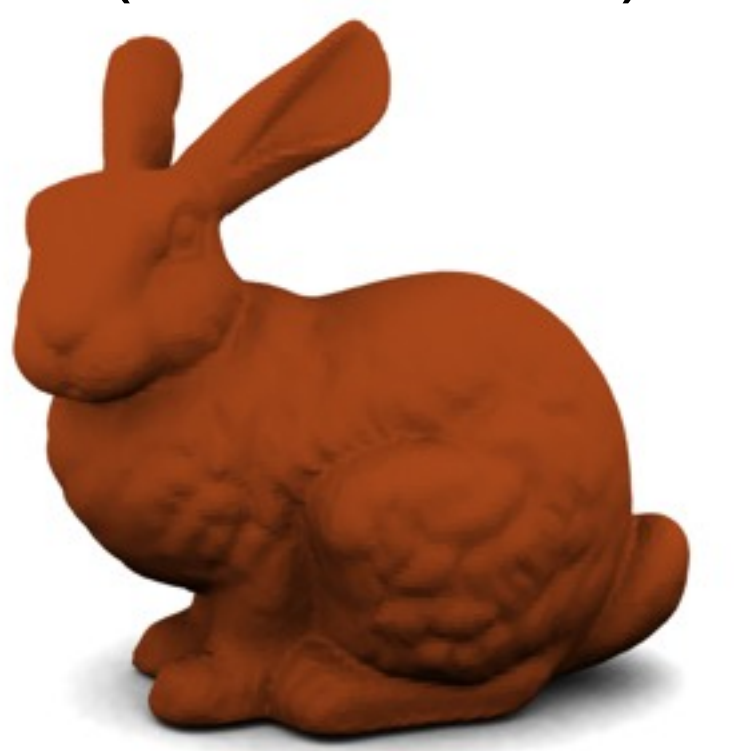

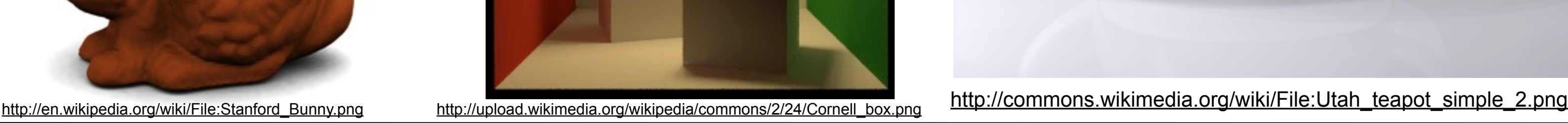

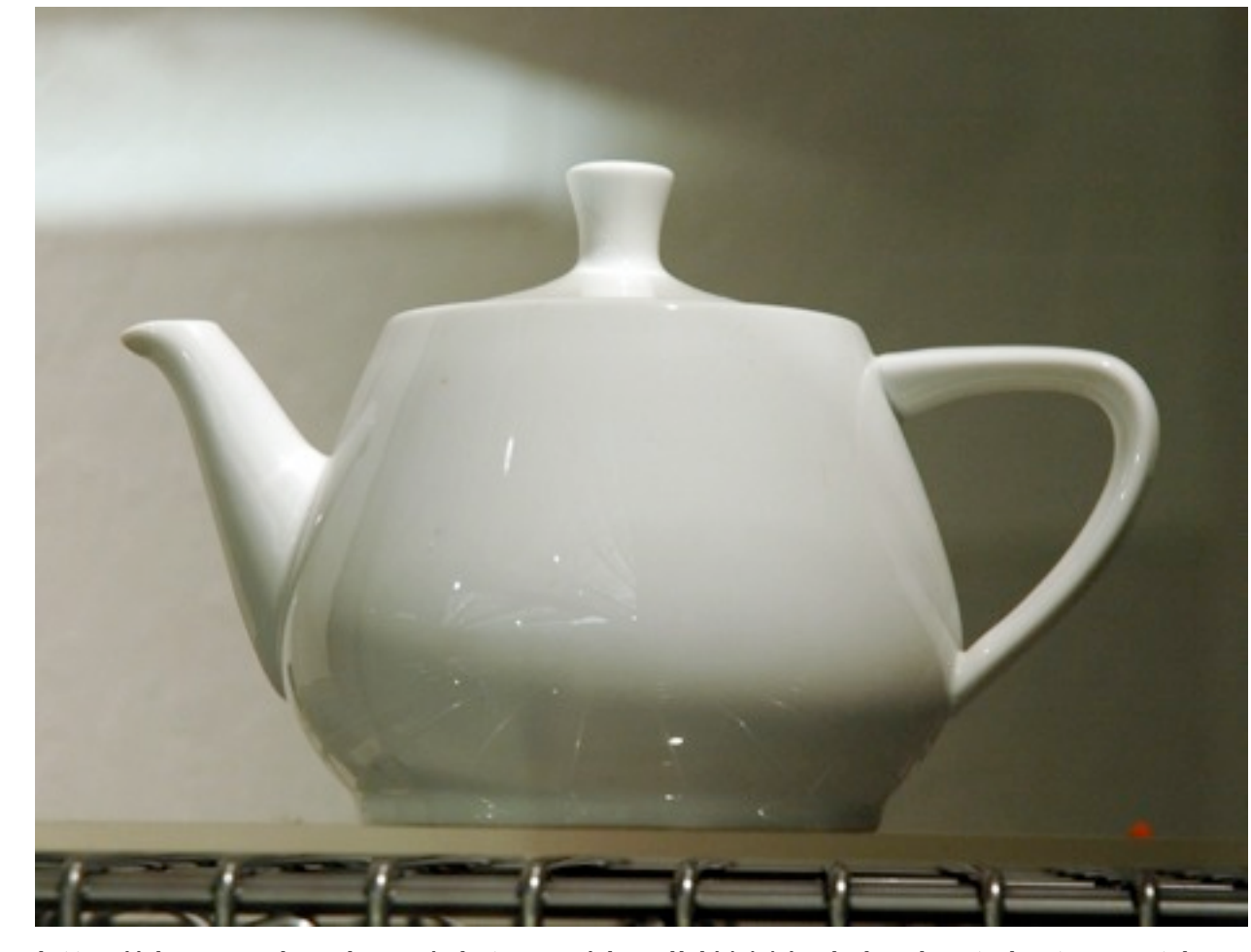

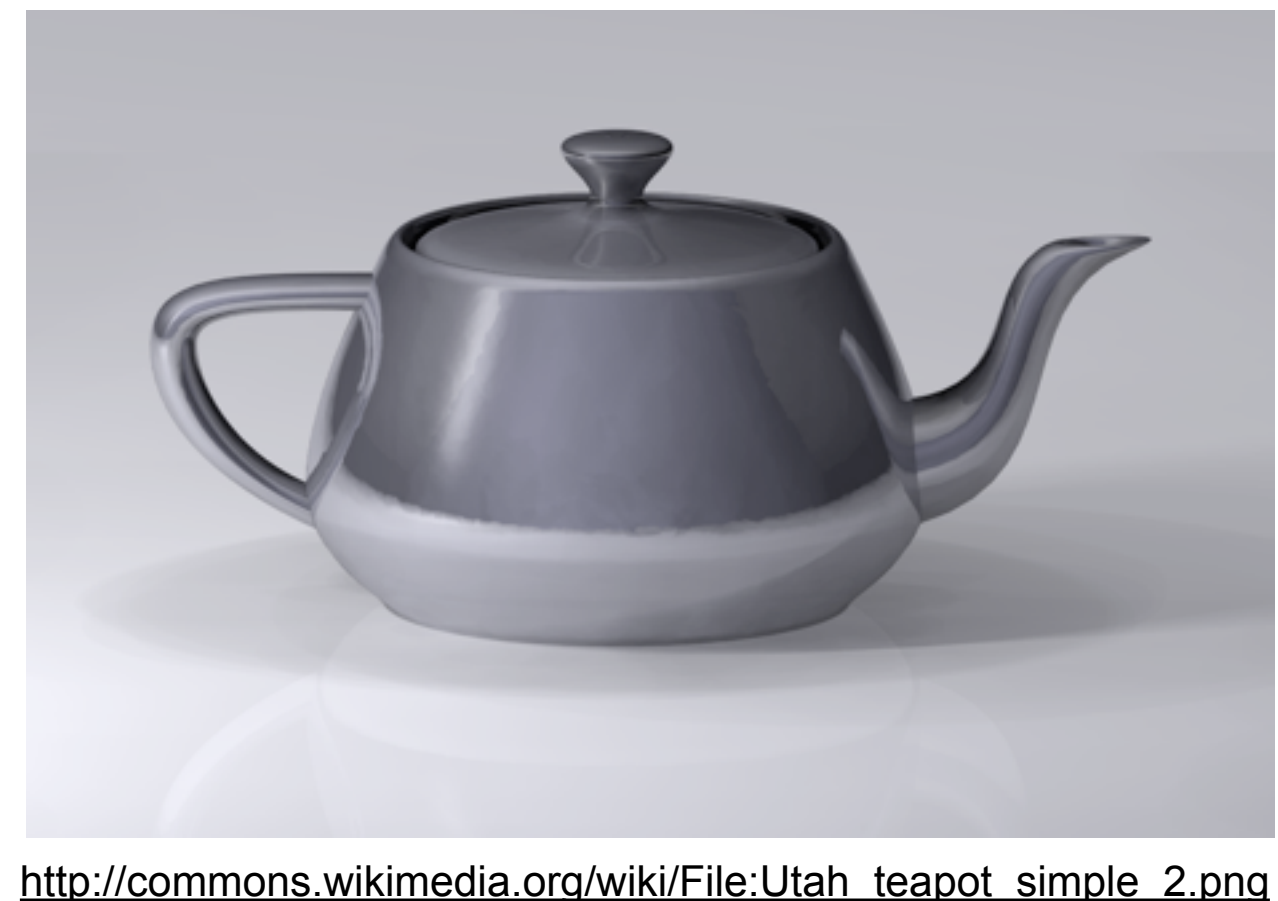

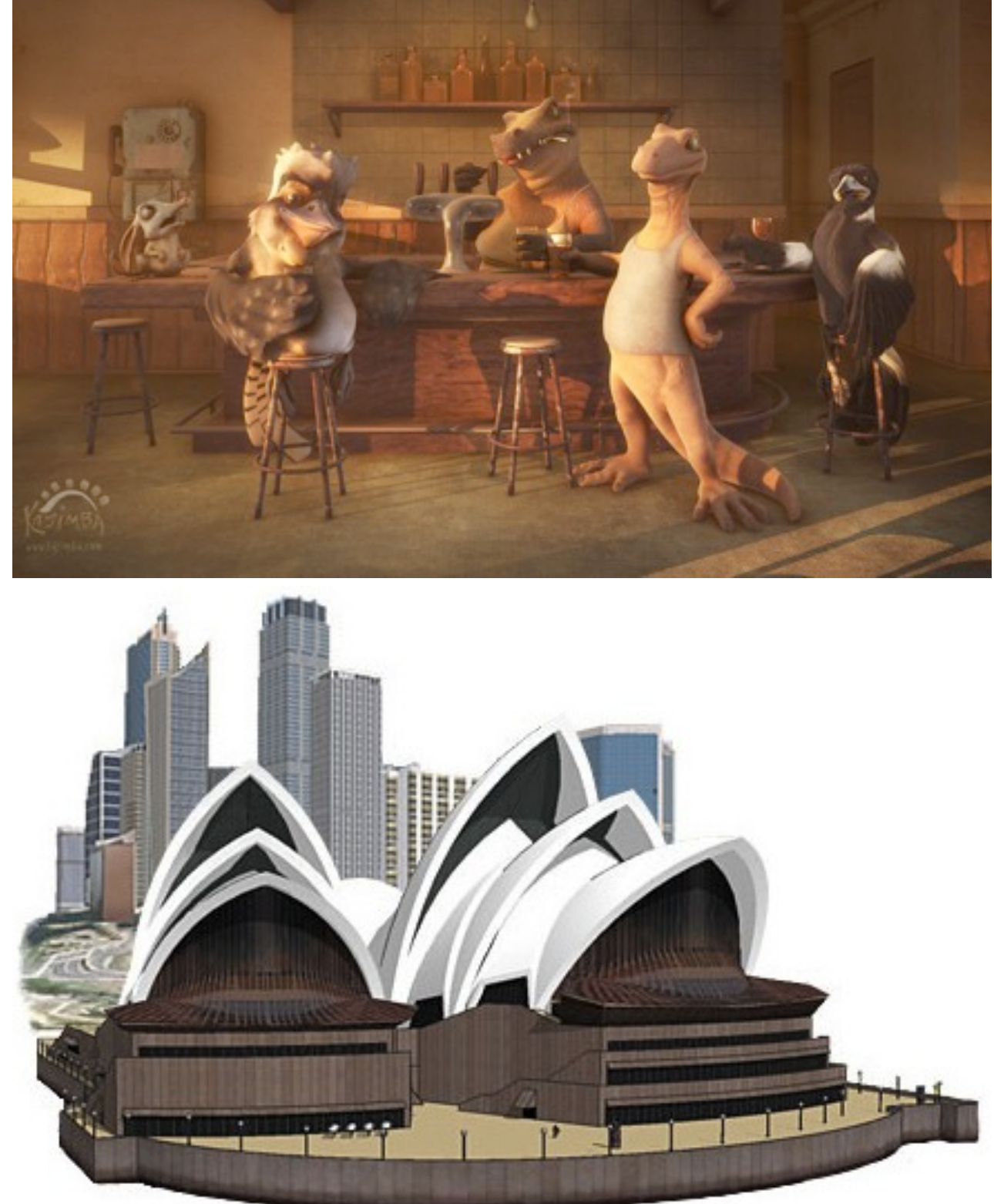

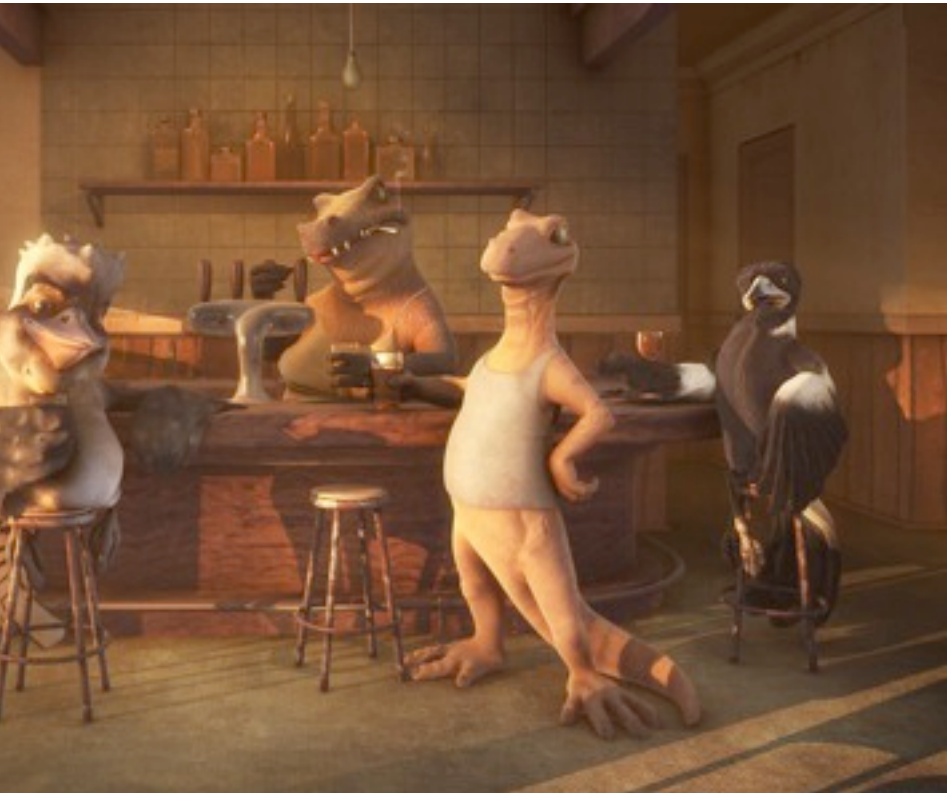

### Free Software

- These are only two examples I have recently tried! – many other out there, list never complete!
- Blender 3D modelling and rendering software
	- [http://www.blender.org/](http://www.blender.org)
	- really powerful tool
	- has been used for movies
	- UI can really be confusing
- Google Sketchup
	- [http://sketchup.google.com/](http://sketchup.google.com)
	- simplicity is a priority in the UI
	- many models available

# Literature Recommendations and links

- Malaka, Butz, Hussmann: Medieninformatik, Pearson Studium 2009 –Kapitel 8: 3D-Grafik, später noch Kapitel 7: 2D-Grafik
- Bungartz, H. et al.: Einführung in die Computergraphik, 2. Auflage, Vieweg, 2002
- Foley, Van Dam, Feiner: Computer Graphics Principles and Practice, 2nd edition, Addison-Wesley, 1996
- Watt, A. et al.: Advanced Animation and Rendering Techniques.: Theory and Practice, Addison Wesley, 1992
- WEB3D consortium: Open Standards for Real-Time 3D Communication -<http://www.web3d.org/>